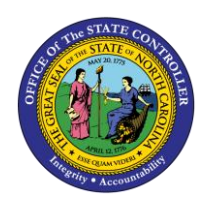

# **DEPOSITS REPORT QUICK REFERENCE GUIDE CM-10**

**CM**

The purpose of this Quick Reference Guide is to explain how to navigate to and generate the Deposits Report in the North Carolina Financial System.

#### **Introduction and Overview**

This Quick Reference Guide (QRG) covers the navigation to the Deposits Report and how to generate the report output. The Deposits Report provides information regarding posted and unposted deposit entries for the day by journal batch, budget code, and agency. The purpose of this report is to provide two views (Summary and Detailed) of the cash deposits daily. The summary tab provides a summary of deposits posted for the period selected by Budget Code Type. The Deposit Details tab provides detailed information about deposits based on period and Journal Status selected. Users also are able to add this report as a favorite in NCFS which makes it readily available and eliminates the navigation path.

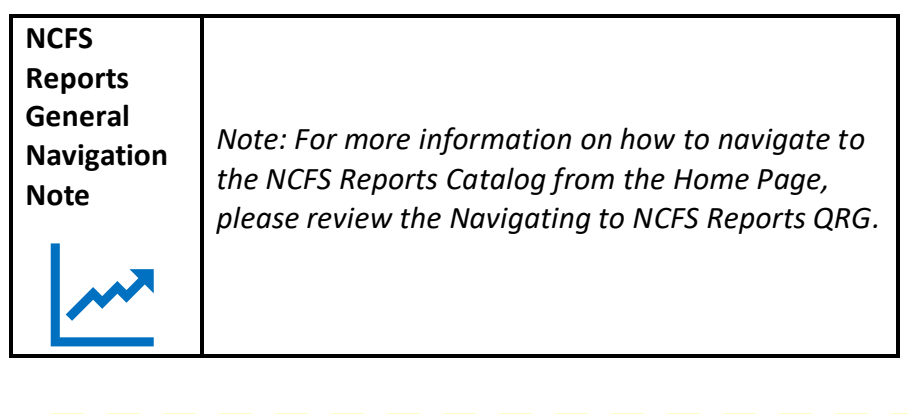

**User Tip: All first-time users should ensure at login, the browser cache is empty prior to initiating the logon sequence.**

## **Navigating to the Deposit Report**

To navigate to the Deposits Report, please follow the steps below.

1. Click **Expand** in the Cash Management and Treasury Section.

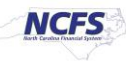

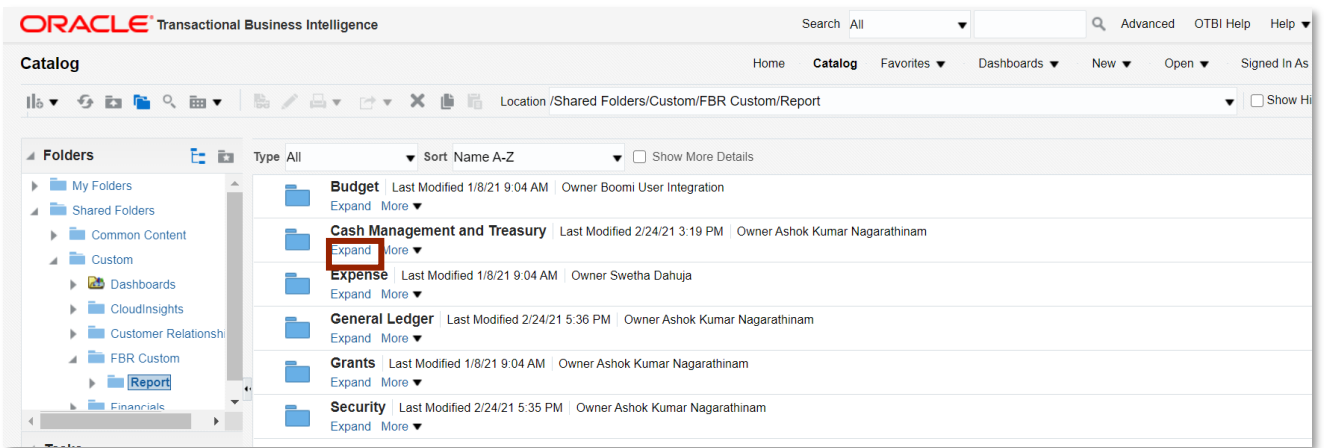

*Cash Management and Treasury Reports*

2. Scroll down and click **Expand** under the *FBR Deposits Report*.

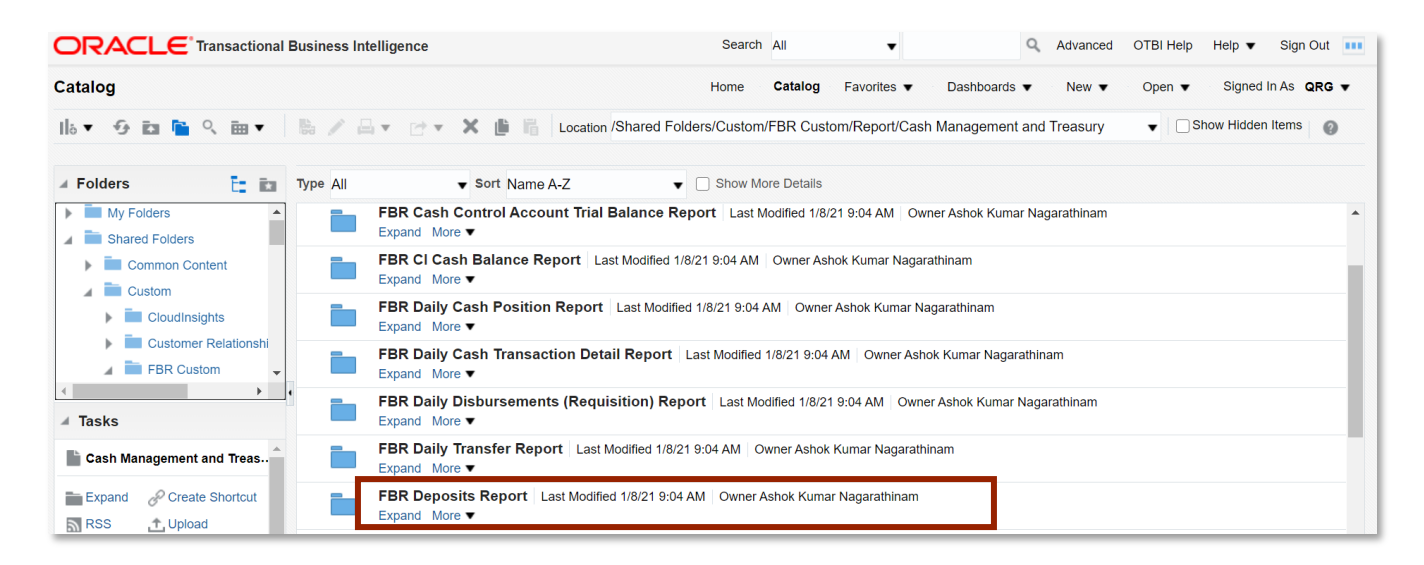

*The FBR Deposits Report in the Cash Management Section*

3. Click **Open** under *FBR Deposits Report.*

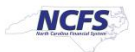

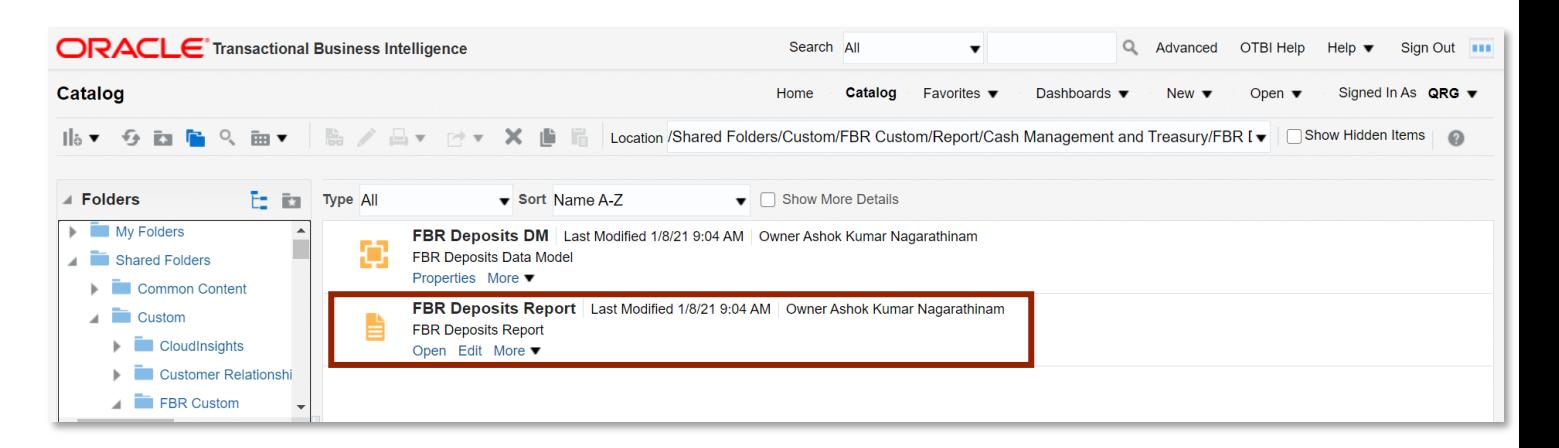

#### *The FBR Deposits Report*

4. Select the desired **Agency, Journal Status** and **Date.**

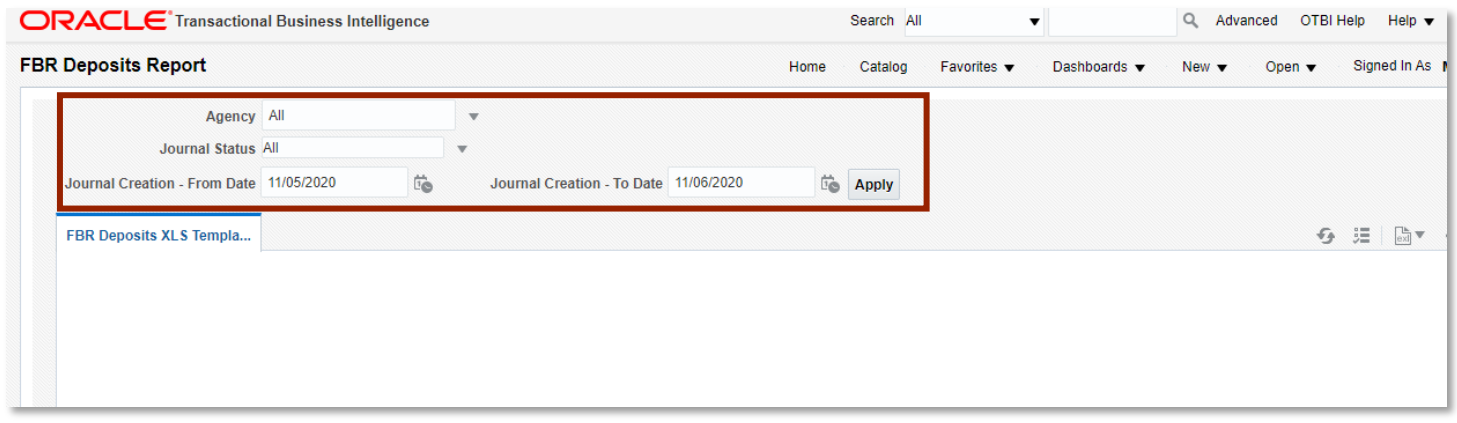

#### *The FBR Deposits Report Parameters*

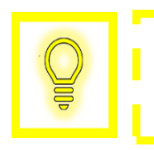

**User Tip: The Journal Status parameters allow users to see all unposted and posted transactions.**

5. Click [APPLY] to run the Deposits Report.

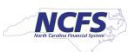

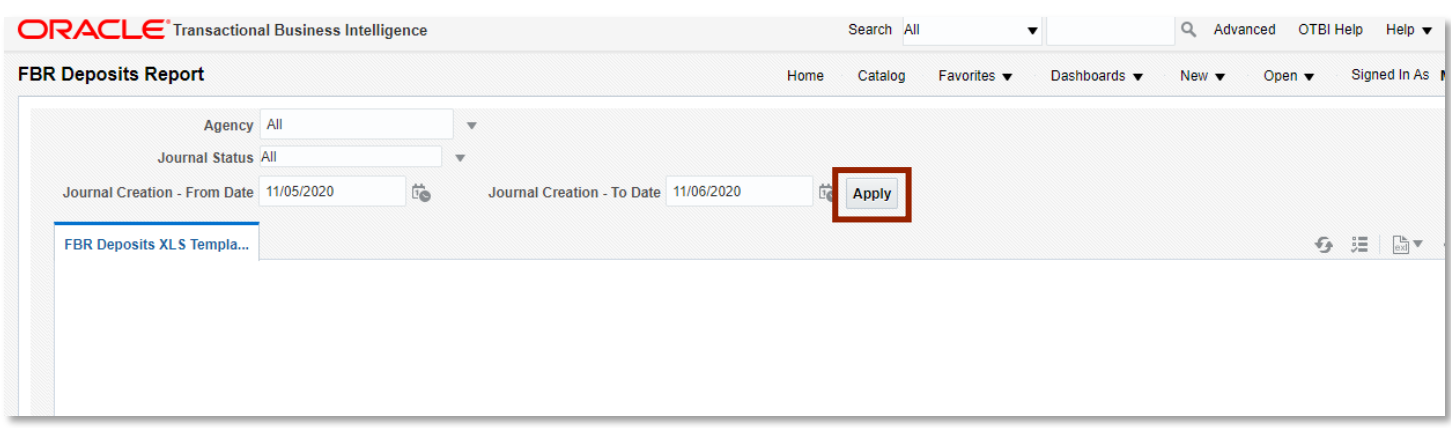

*Generating the Deposits Report Output*

# **Deposits Report Output**

To navigate to the Deposits Report output, please follow the steps below.

1. In the bottom left-hand corner, click the **Microsoft Excel Document**.

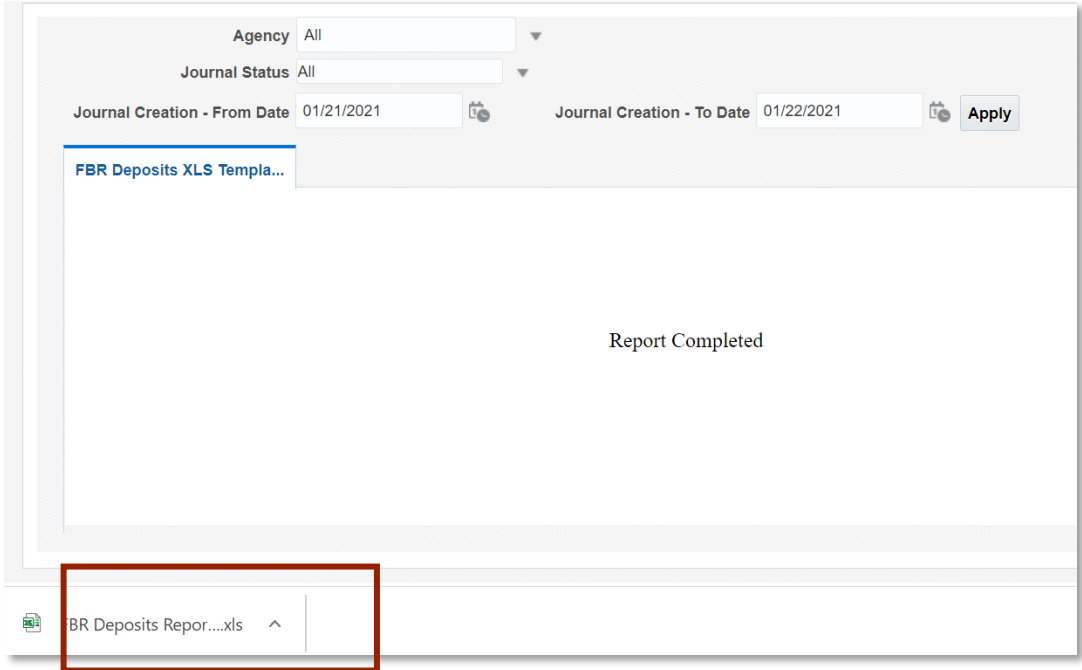

*The Deposits Report Output*

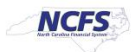

2. Users can click the **Summary** or **Deposit Details** tabs.

| AutoSave (O Off)<br>$\sim$<br>日                                                                                                    | $\mathbb{R}$ $\sim$ $\approx$                                                                                                    | FBR Deposits Report FBR Deposits XLS Template (4).xls - Compatibility Mode - Excel                                                                                         |                                                                                                    |  |  |  |  |  |  |  |
|----------------------------------------------------------------------------------------------------|----------------------------------------------------------------------------------------------------|----------------------------------------------------------------------------------------------------|----------------------------------------------------------------------------------------------------|--|--|--|--|--|--|--|
| File<br>Home<br>Insert                                                                                                    | Page Layout<br>Formulas<br>Review<br>View<br>Draw<br>Data                                                                                                    | Deloitte Tools<br>Help<br>Acrobat                                                                                                    | ₽<br>Search                                                                                                    |  |  |  |  |  |  |  |
| Garamond<br>Æ.<br>Paste<br>$U \sim$<br>$\overline{I}$<br>в<br>Clipboard<br>心                                                                                                    | $\vee$ A <sup><math>\wedge</math></sup> A $\vee$<br>$\equiv \equiv$<br>$\frac{1}{2}$<br>ab.<br>$\vee$ 10<br>General<br>車。<br>百團百四四<br>$\mathcal{A}$ $\sim$ $A$ $\sim$<br>FFI<br>$\frac{1}{2}$ $\sim$<br>%9<br>$\overline{\mathbf{z}}$<br>$\overline{\mathbf{z}}$<br>Number<br>Alignment | I٣<br>$\checkmark$<br>Conditional Format as<br>Cell<br>$\frac{.00}{.00}$<br>$\mathcal{L}_{00}$<br>Formatting Y<br>Table ~<br>Styles v<br>$\overline{\mathbf{v}}$<br>Styles | $\Sigma$ ~<br>图 Insert ><br>$\overline{\mathbf{L}}$ .<br>$\overline{+x}$ Delete $\sim$<br>$\triangleright$<br>Fil Format Y<br>Cells |  |  |  |  |  |  |  |
| Font                                                                                                    |                                                                                                    |                                                                                                    |                                                                                                    |  |  |  |  |  |  |  |
| $f_x$<br>10000-19899<br>A13<br>$\check{\phantom{a}}$                                                                                                    |                                                                                                    |                                                                                                    |                                                                                                    |  |  |  |  |  |  |  |
| $\overline{A}$                                                                                                    | B                                                                                                    | $\mathsf{C}$<br>D<br>Е                                                                                                    | F                                                                                                    |  |  |  |  |  |  |  |
| North Carolina Financial System<br>1<br><b>Office of State Controller</b><br>2<br><b>North Carolina Financial System</b><br><b>Deposit Report</b><br>з<br>01/21/2021 10:45:00 PM<br>4<br>5<br>6<br><b>Parameters</b><br>A <sub>11</sub><br>7<br><b>Agency</b><br>A11<br><b>Journal Status</b><br>8<br>Journal Creation - From Date 01/21/2021<br>9<br><b>Journal Creation - To Date</b><br>01/22/2021<br>LO<br>$\mathbf{11}$ |                                                                                                    |                                                                                                    |                                                                                                    |  |  |  |  |  |  |  |
| L2<br><b>Budget Codes</b>                                                                                                    | <b>Budget Code Types</b>                                                                                                    | <b>Posted Total</b>                                                                                                    |                                                                                                    |  |  |  |  |  |  |  |
| LЗ<br>10000-19899                                                                                                    | <b>GENERAL FUND DEPARTMENTS</b>                                                                                                    | 0.00                                                                                                    |                                                                                                    |  |  |  |  |  |  |  |
| ι4<br>19900-19929; 19949-19999<br>15                                                                                                    | TAX & NON-TAX REVENUE FUNDS                                                                                                    | 0.00                                                                                                    |                                                                                                    |  |  |  |  |  |  |  |
| L6<br>17                                                                                                    | <b>TOTAL GENERAL FUND</b>                                                                                                    | 0.00                                                                                                    |                                                                                                    |  |  |  |  |  |  |  |
| L8<br>19930-19948                                                                                                    | <b>GENERAL FUND RESERVES</b>                                                                                                    | 0.00                                                                                                    |                                                                                                    |  |  |  |  |  |  |  |
| 19<br>2000 1-29999<br><b>Surnmary</b>                                                                                                    | <b>ISPECIAL REVENUE FULDS</b><br><b>Deposit Details</b><br>$(+)$                                                                                                    | 0.00<br>$\blacktriangleleft$                                                                                                    |                                                                                                    |  |  |  |  |  |  |  |

*The Deposits Report in Microsoft Excel*

3. The **Deposit Details** tab is pictured below.

| <b>NGFS</b><br>Parameters       |                                                |                    | North Carolina Financial System<br><b>Office of State Controller</b><br><b>Deposit Report</b><br>02/23/2021 04:19:43 PM |                                 |                               |                              |                                |                                      |                     |                           |                         |                       |                        |
|---------------------------------|------------------------------------------------|--------------------|----------------------------------------------------------------------------------------------------|---------------------------------|-------------------------------|------------------------------|--------------------------------|--------------------------------------|---------------------|---------------------------|-------------------------|-----------------------|------------------------|
| Agency<br><b>Journal Status</b> | All<br>All                                     |                    |                                                                                                    |                                 |                               |                              |                                |                                      |                     |                           |                         |                       |                        |
| <b>Journal Creation - From</b>  | 02/22/2021                                     |                    |                                                                                                    |                                 |                               |                              |                                |                                      |                     |                           |                         |                       |                        |
| Journal Creation - To Date      | 02/23/2021                                     |                    |                                                                                                    |                                 |                               |                              |                                |                                      |                     |                           |                         |                       |                        |
| Agency                          | <b>Agency Description</b>                      | <b>Budget Code</b> | <b>Budget Code Description</b>                                                                                          | <b>Budget Code Type</b>         | <b>Bank Account</b><br>Number | <b>Budget Code</b><br>Amount | <b>Total Deposit</b><br>Amount | Deposit Date                         | <b>Posting Date</b> | <b>Journal Batch Name</b> | <b>Journal Category</b> | <b>Journal Status</b> | <b>Approval Status</b> |
| 0500                            | DEPARTMENT OF THE SECRETARY OF<br><b>STATE</b> | 23200              | SEC. OF STATE-SPECIAL                                                                                                   | SPECIAL REVENUE<br><b>FUNDS</b> |                               | 100.00                       |                                | $100.00$ $02/22/2021$                |                     | TrainingTest1             | DEP - ACH               | Unposted              | Rejected               |
|                                 |                                                |                    |                                                                                                    |                                 |                               |                              |                                |                                      |                     |                           |                         |                       |                        |
|                                 | Summary   Deposit Details                      | $\bigoplus$        |                                                                                                    |                                 |                               |                              |                                | $\frac{1}{2}$ $\left  \cdot \right $ |                     |                           |                         |                       |                        |

*The Deposit Details in the Deposits Report*

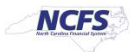

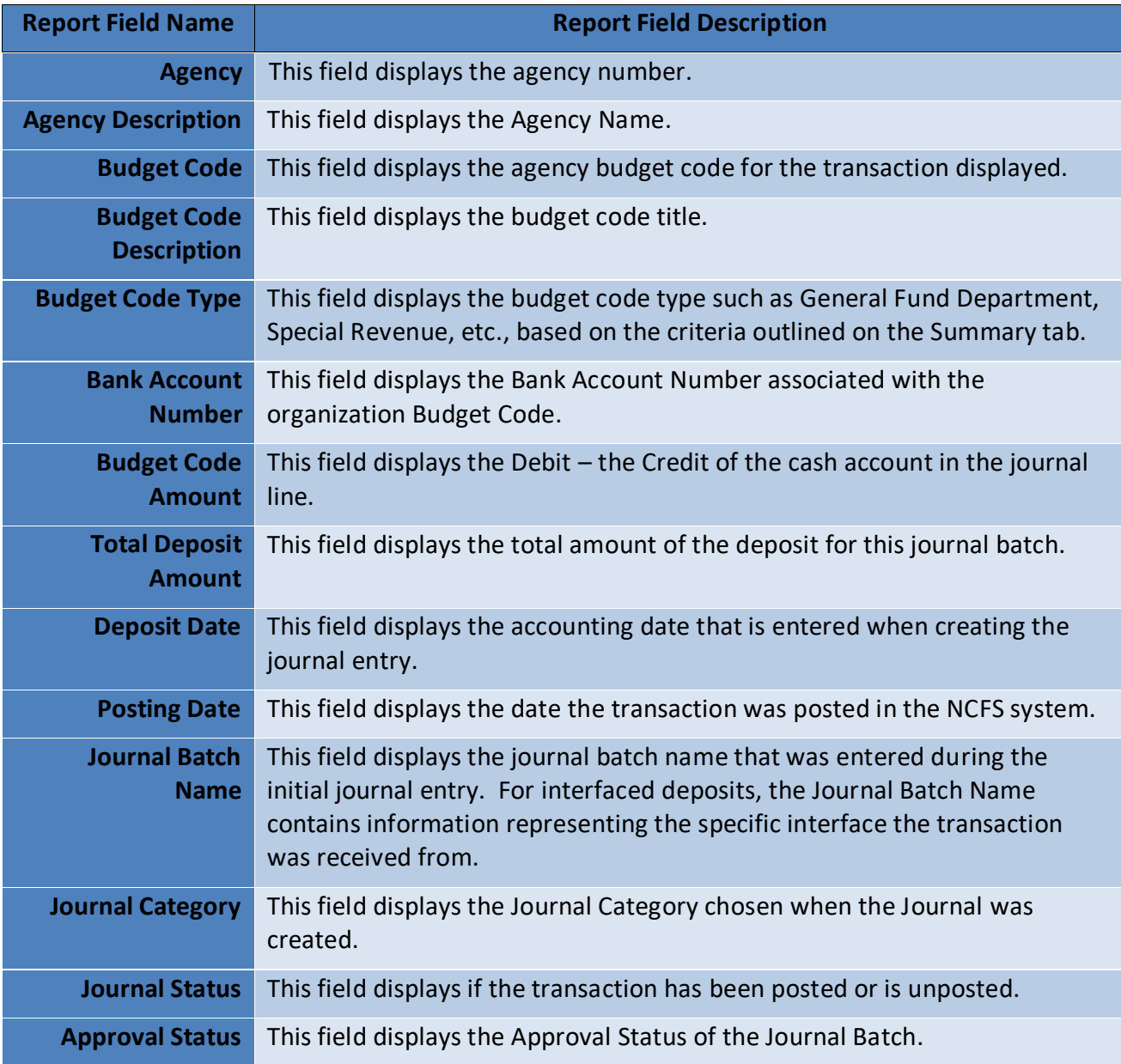

## **Wrap Up**

The Deposit Report provides summary and detailed information for deposits created within a specified date range. The details tab shows information on deposits by Journal batch, budget code, and agency. The report is in a Microsoft Excel format to allow users to take advantage of standard Microsoft Excel functionality. The Deposits Report is used frequently throughout the day by the Department of the State Treasurer (DST) to review deposits submitted for approval and check for errors. This report can be scheduled daily and can be sent to the user via email.

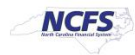

## **Additional Resources**

For more information on the Cash Management Reports. Please review the following materials:

#### **Web Based Training (WBT)**

• None

#### **Instructor Led Training (ILT)**

• GL 100: Journal Entry

## **Quick Reference Guides (QRGs)**

- Reporting in NCFS General Ledger Release 1
- Cash Availability Report
- Daily Disbursement Report
- Daily Transfers Report

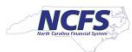